## Package 'semver'

January 6, 2017

<span id="page-0-0"></span>Type Package

Title 'Semantic Versioning V2.0.0' Parser

Version 0.2.0

Description Tools and functions for parsing, rendering and operating on semantic version strings. Semantic versioning is a simple set of rules and requirements that dictate how version numbers are assigned and incremented as outlined at <http://semver.org>.

License MIT + file LICENSE

Encoding UTF-8

LazyData true

**Imports** Rcpp  $(>= 0.12.8)$ , assert that, utils

LinkingTo Rcpp

URL <https://github.com/johndharrison/semver>

URLNote https://github.com/johndharrison/semver

BugReports <https://github.com/johndharrison/semver/issues>

Suggests testthat, covr, knitr, rmarkdown

RoxygenNote 5.0.1

SystemRequirements C++11

VignetteBuilder knitr

NeedsCompilation yes

Author John Harrison [aut, cre] (R package semantic), Marko Živanović [aut, cph] (semver cpp library, https://github.com/zmarko/semver)

Maintainer John Harrison <johndharrison0@gmail.com>

Repository CRAN

Date/Publication 2017-01-06 11:32:45

### <span id="page-1-0"></span>R topics documented:

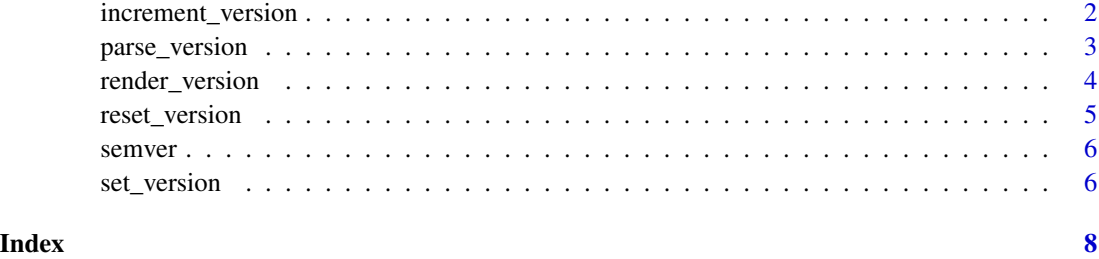

increment\_version *Increment version field*

#### Description

Increment the version field. "Major", "minor" and "patch" fields are set as integers. Fields of lower precedence are reset to default value (0L)

#### Usage

```
increment_version(x, field, value, ...)
## S3 method for class 'svptr'
increment_version(x, field = c("major", "minor", "patch"),
 value, ...)
```

```
## S3 method for class 'svlist'
increment_version(x, field, value, ...)
```
#### Arguments

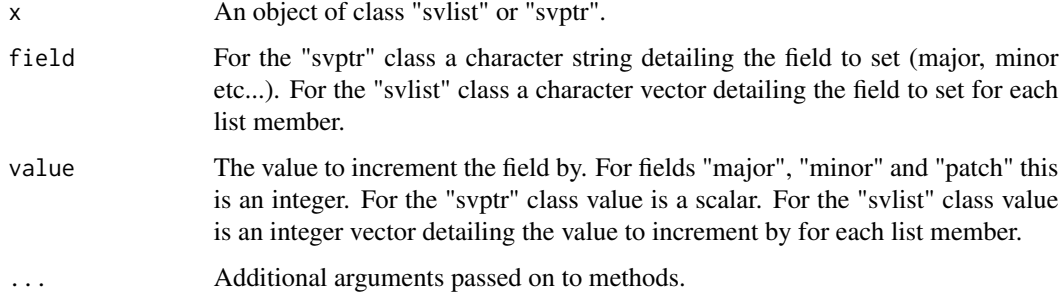

#### Value

returns an object of class svptr or svlist

#### <span id="page-2-0"></span>parse\_version 3

#### Examples

```
semver <- parse_version(c("1.2.3", "1.2.4-alpha+bld1"))
increment_version(semver[[2]], "major", 1L)
increment_version(semver[[2]], "major", -1L)
increment_version(semver, c("minor", "patch"), c(3L, 9L))
increment_version(semver, c("minor", "patch"), c(-1L, -3L))
increment_version(semver, c("minor"), 1L)
```
<span id="page-2-1"></span>parse\_version *Parse semantic version*

#### Description

Parse a character vector to semantic versions

#### Usage

parse\_version(version)

#### Arguments

version A character vector

#### Value

A list of "svptr" objects. The list itself is of class "svlist"

```
semver <- parse_version(c("1.2.3", "1.2.4", "1.0.0", "1.2.4-beta", "2.1.3-alpha", "1.9.4"))
max(semver)
ver124a <- semver[semver > "1.2.4-alpha"]
sort(ver124a)
# compare versions
semver[[1]] < semver[[2]]
# compare against a version
semver > semver[1]
# compare against a character string
semver > "1.7.2"
# sort versions
sort(semver)
order(semver)
rank(semver)
# get summary statistics
min(semver)
```
max(semver) range(semver)

# coerce versions as.character(semver) as.data.frame(semver)

<span id="page-3-1"></span>render\_version *Render semantic version*

#### Description

Render a semantic version list or a semantic version pointer as an R list giving the major, minor and patch version as an integer and the prerelease and build version as a charcter

#### Usage

```
render_version(x, ...)
## S3 method for class 'svptr'
render_version(x, ...)
## S3 method for class 'svlist'
render_version(x, ...)
```
#### Arguments

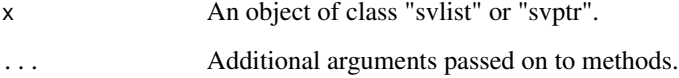

#### Value

A list of semantic versions represented as integers (major, minor, patch) and characters (prerelease, build)

```
semver <- parse_version(c("1.2.3", "1.2.4", "1.0.0", "1.2.4-beta+2", "2.1.3-alpha", "1.9.4"))
render_version(semver[[4]])
render_version(semver)
```
<span id="page-3-0"></span>

#### <span id="page-4-0"></span>Description

Reset the version field. "Major", "minor" and "patch" fields are set as integers, "prerelease" and "build" are set with character strings. Fields of lower precedence are reset to default value (0L or "")

#### Usage

```
reset_version(x, field, value, ...)
## S3 method for class 'svptr'
reset_version(x, field = c("major", "minor", "patch",
  "prerelease", "build"), value, ...)
## S3 method for class 'svlist'
reset_version(x, field, value, ...)
```
#### Arguments

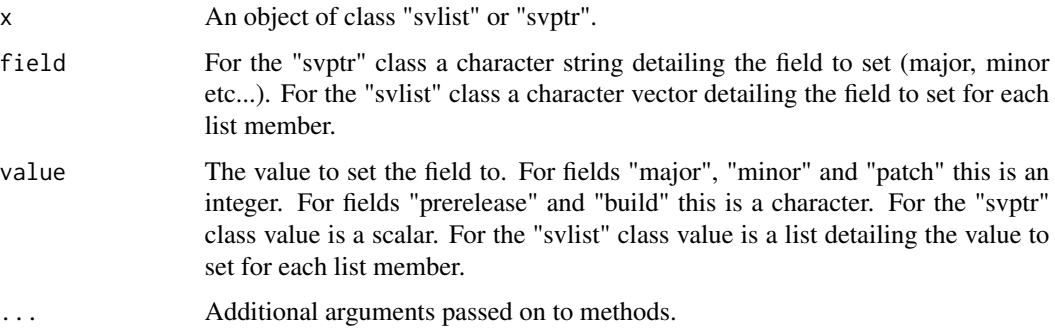

#### Value

returns an object of class svptr or svlist

```
semver <- parse_version(c("1.2.3", "1.2.4-alpha+bld1"))
reset_version(semver[[2]], "major", 1L)
semver[[1]] <- reset_version(semver[[1]], "major", 2L)
reset_version(semver, c("minor", "prerelease"), list(3L, "beta"))
reset_version(semver, c("prerelease"), list("hello", "world"))
```
#### <span id="page-5-0"></span>Description

semver has two functions: [parse\\_version](#page-2-1), [render\\_version](#page-3-1),

#### Details

[parse\\_version](#page-2-1) takes as input a character vector with elements following the specification at [http:](http://semver.org/) [//semver.org/](http://semver.org/).

Comparisons can be done on the "svlist" and "svptr" classes returned by [parse\\_version](#page-2-1). [Ops](#page-0-0) and [summary](#page-0-0) methods are implemented for both classes.

set\_version *Set version field*

#### Description

Set the version field. "Major", "minor" and "patch" fields are set as integers, "prerelease" and "build" are set with character strings.

#### Usage

```
set_version(x, field, value, ...)
## S3 method for class 'svptr'
set_version(x, field = c("major", "minor", "patch",
  "prerelease", "build"), value, ...)
## S3 method for class 'svlist'
```
set\_version(x, field, value, ...)

#### Arguments

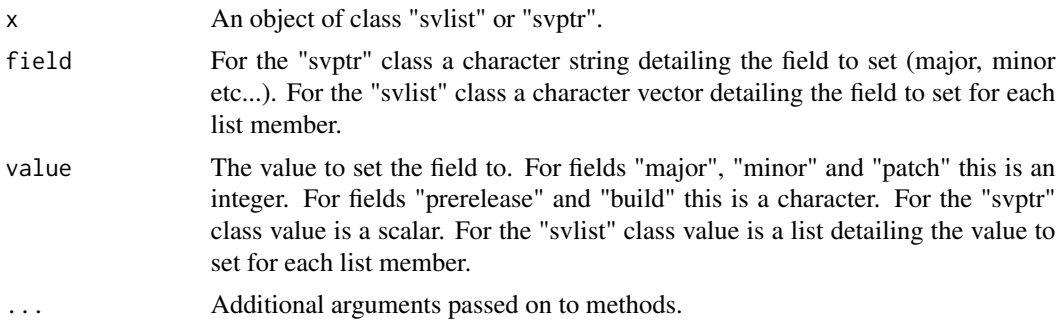

#### set\_version 7

#### Value

returns an object of class svptr or svlist

```
semver <- parse_version(c("1.2.3", "1.2.4-alpha+bld1"))
semver[[1]] <- set_version(semver[[1]], "major", 2L)
set_version(semver, c("prerelease", "build"), list("hello"))
set_version(semver, c("prerelease"), list("hello", "world"))
```
# <span id="page-7-0"></span>Index

increment\_version, [2](#page-1-0)

Ops, *[6](#page-5-0)*

parse\_version, [3,](#page-2-0) *[6](#page-5-0)*

render\_version, [4,](#page-3-0) *[6](#page-5-0)* reset\_version, [5](#page-4-0)

semver, [6](#page-5-0) semver-package *(*semver*)*, [6](#page-5-0) set\_version, [6](#page-5-0) summary, *[6](#page-5-0)*